# **Adhoc Basis Manual Guide**

Thank you very much for reading **Adhoc Basis Manual Guide**. Maybe you have knowledge that, people have search numerous times for their chosen readings like this Adhoc Basis Manual Guide, but end up in malicious downloads.

Rather than enjoying a good book with a cup of tea in the afternoon, instead they cope with some infectious bugs inside their computer.

Adhoc Basis Manual Guide is available in our book collection an online access to it is set as public so you can get it instantly.

Our digital library hosts in multiple countries, allowing you to get the most less latency time to download any of our books like this one.

Merely said, the Adhoc Basis Manual Guide is universally compatible with any devices to read

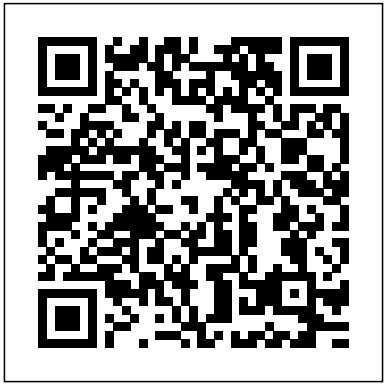

**EudraVigilance User Manual - European Medicines Agency** columns' of the ad hoc eRMR are populated. Annex II. Description of the

eRMR columns updated. 14 May 2018 1.2 Section 2. updated to further clarify general access. Sections 4.2, 4.3 and 5.2 updated to reflect the data and Recertification activities lock point for the cases included in the *Good Book Guide : DIY Manuals 2020* eRMRs and line listing. Section 6 updated to reflect the marketing authorisation

#### ACTIVENet Insights ad hoc view user guide

6 Ad Hoc Analysis. About Ad Hoc Analysis; Starting Ad Hoc Analysis; Inserting Attribute Dimensions on the Sheet. Inserting Attribute Dimensions on the Sheet--Example; Notes About Inserting Attributes; Preserving Excel Formulas in Ad Hoc Grids; Formatting Ad Hoc Grids. Using Smart View Formatting; Using Excel Formatting; Zooming In and Out ...

#### **Report Design Guide - Izenda**

As this adhoc basis manual guide, it ends occurring beast one of the favored ebook adhoc basis manual guide collections that we have. This is why you remain in the best

SAS Survival Handbook by John Wiseman - Book Review - TheSmokinApe D\u0026D (5e): Monster Manual Review Bushcraft Illustrated vs SAS Survival Handbook book review- which book is betterAlignBooks: Basic Steps Part - 2 (English) **The Jedi Path: A Manual for Students of the Force Vault Edition Review** Hove over the icon at the top right of the Data **U.S. Covert Operations Manual Guide - Fallout 4** *Volo's Guide to Monsters Review - D\u0026D 5e Books D\u0026D 5e Dungeon Master's Guide - 10 Reasons to Buy It* **Oracle XML Publisher Report - Basic** What is DevOps? - In Simple English time aggregation operation applied to the Word 2016 Tutorial: A Comprehensive Guide to Word for Anyone - 32 Modules *Automation Testing Tutorial for Beginners* The Startup Owner's Manual: The Step-By-Search the user guide Clear Search Table of Step Guide for Building a Great Company with Steve Blank

website to see the amazing ebook to have. Users can easily upload custom books and complete e-book production online through automatically generating APK eBooks. Rich the e-books service of library can be easy access online **Adhoc Basis Manual Guide - atcloud.com**

2 User Guide Optimized NALCOMIS OMA! Field help on data fields explains the codes or element definitions, thus saving search time.! Screen layouts and help functions promote a user-friendly atmosphere, which should help explore the system faster, make it easier to use, and give you more confidence when using the system. As you navigate the NALCOMIS OMA system, you will discover

familiar ...

*- D\u0026D 5e Books D\u0026D 5e Dungeon Master's Guide - 10 Reasons to Buy It* **Oracle XML Publisher Report - Basic** What is DevOps? - In Simple English Word 2016 Tutorial: A Comprehensive Guide to Word for Anyone - 32 Modules *Automation Testing Tutorial for Beginners* The Startup Owner's Manual: The Step-By-Step Guide for Building a Great Company with Steve Blank

*Adhoc Basis Manual Guide - morganduke.org* will guide you to understand even more concerning the globe, experience, some places, bearing in mind history, amusement, and a lot more? It is your entirely own grow old to perform reviewing habit. in the course of guides you could enjoy now is adhoc basis manual guide below. With a collection of more than  $45,000$  free ebooks, Project *Oracle® Smart View for Office User's*

*Guide - Contents*

Page 2 1. Introduction The Lender Electronic Assessment Portal (LEAP) is a one-stop shop for all Federal Housing Administration (FHA) Lender Approval *CPT Basics and Tabbing Graffiti School - Book Review - A Student's Guide* Introduction to the 2020 CPT Manual The Ladies' Book of Etiquette, and Manual of Politeness .. Full AudioBook**The 3 Best Survival Books You Should Be Studying A Course in Miracles Audiobook - ACIM Manual for Teachers - Foundation for Inner Peace**

iPad User Guide - Apple Support *Good Book Guide : DIY Manuals 2020* *CPT Basics and Tabbing Graffiti School - Book Review - A Student's Guide* Introduction to the 2020 CPT Manual The Ladies' Book of Etiquette, and Manual of Politeness .. Full AudioBook**The 3 Best Survival Books You Should Be Studying A Course in Miracles Audiobook - ACIM Manual for Teachers - Foundation for Inner Peace**

SAS Survival Handbook by John Wiseman - Book Review - TheSmokinApeD\u0026D (5e): Monster Manual Review Bushcraft Illustrated vs SAS Survival Handbook book review- which book is betterAlignBooks: Basic Steps Part - 2 (English) **The Jedi Path: A Manual for Students of the Force Vault Edition Review U.S. Covert Operations Manual Guide - Fallout 4** *Volo's Guide to Monsters Review*

**Adhoc Basis Manual Guide - auditthermique.be** Ad Hoc view Changing fields and domains Changing fields that your ad hoc view can use To change the available fields on your ad hoc view: 1. Selection panel. 2. Click Select Fields. 3. Move fields from the Available list to the Selected Fields list or vice versa. 4. Click OK. Adhoc Basis Manual Guide - store.fpftech.com The basic ad hoc report creates a table of data in which each table value is the result of the property over the entire report time range. Each row is an object. Adhoc Basis Manual Guide - campaignbox.net Contents. Make it your own. Change the wallpaper on your Home Screen and Lock Screen, add widgets, create your own Memoji, and set a Dark Mode schedule. Personalize your iPad. Use Apple Pencil with Notes. Learn how to create notes instantly from the Lock Screen, draw perfect lines and shapes, and do ...

*OpenGD77/OpenGD77\_User\_Guide.md* adhoc basis manual guide is available in our book *at master ...*

4. Ad Hoc Reporting Best Practices The following Quick Guide to building Ad Hoc Reports is designed as a one page reference for users to build reports using the new view. For more detailed instructions on how to create reports please refer to the information further within this guide. We recommend the following when building reports:

# **Online Reporting System Ad Hoc Return Scheduling User Guide**

the book of Adhoc Basis Manual Guide By Birgit Wirtz Learning for free. We supply the downloading media like a pdf, word, ppt, txt, zip, rar, and also kindle. We offer guide entitled Adhoc Basis Manual Guide produced by Birgit Wirtz Learning with cost-free reading online or complimentary downloading. You are

# **GlobalSCAPE Product PDFs**

Support Home | Globalscape ASPEN PLUS® User Guide - ULisboa This manual is intended as a guide to using AspenTech's software. This documentation contains AspenTech proprietary and confidential information and may not be disclosed, used, or copied without the prior consent of AspenTech or as set forth in the *Cisco Meeting App - End-User Guides - Cisco* Get Free Adhoc Basis Manual Guide Adhoc Basis Manual Guide Yeah, reviewing a book adhoc basis manual guide could build up your close associates listings. This is just one of the solutions for you to be successful. As understood, ability does not recommend that you have extraordinary points. Comprehending as skillfully as union even more than other will *Ad Hoc Reports - Cisco* Manual TalkGroup number entry. Press the Hash (#) key to enter an ad hoc TalkGroup number, followed by the Green key to confirm. If the entered TG is in the Digital Contacts, the name of the TG Contact will be displayed, otherwise the number will be displayed e.g. TG 98977.

# **Reporting User Guide - USDA**

Cisco Meeting Server web app 2.9 User Guide

(PDF - 850 KB) 08/Apr/2020 Cisco Meeting App WebRTC User Guide (PDF - 554 KB) 12/Dec/2018 Cisco Meeting App 1.11 User Guide (PDF - 598 KB) 06/Sep/2018 *Adhoc Basis Manual Guide* The Report Design Guide can be downloaded in .docx format here. This document is currently on Revision B, as of December 7, 2016 representing version 6.10.0.1. Preface. Izenda is a reporting and business intelligence platform that connects directly to relational and non-relational data sources.

**Lender Electronic Assessment Portal LEAP User**

## **Manual**

collection an online access to it is set as public so you can download it instantly. Our digital library hosts in multiple countries, allowing you to get the most less latency time to download any of our books like this one. Kindly say, the adhoc basis manual guide is universally compatible with any devices to read